$\pi_i \cdot \sum_{j \neq j} q_{ij} = \sum_{i \neq j} \pi_j q_{ji}$ 

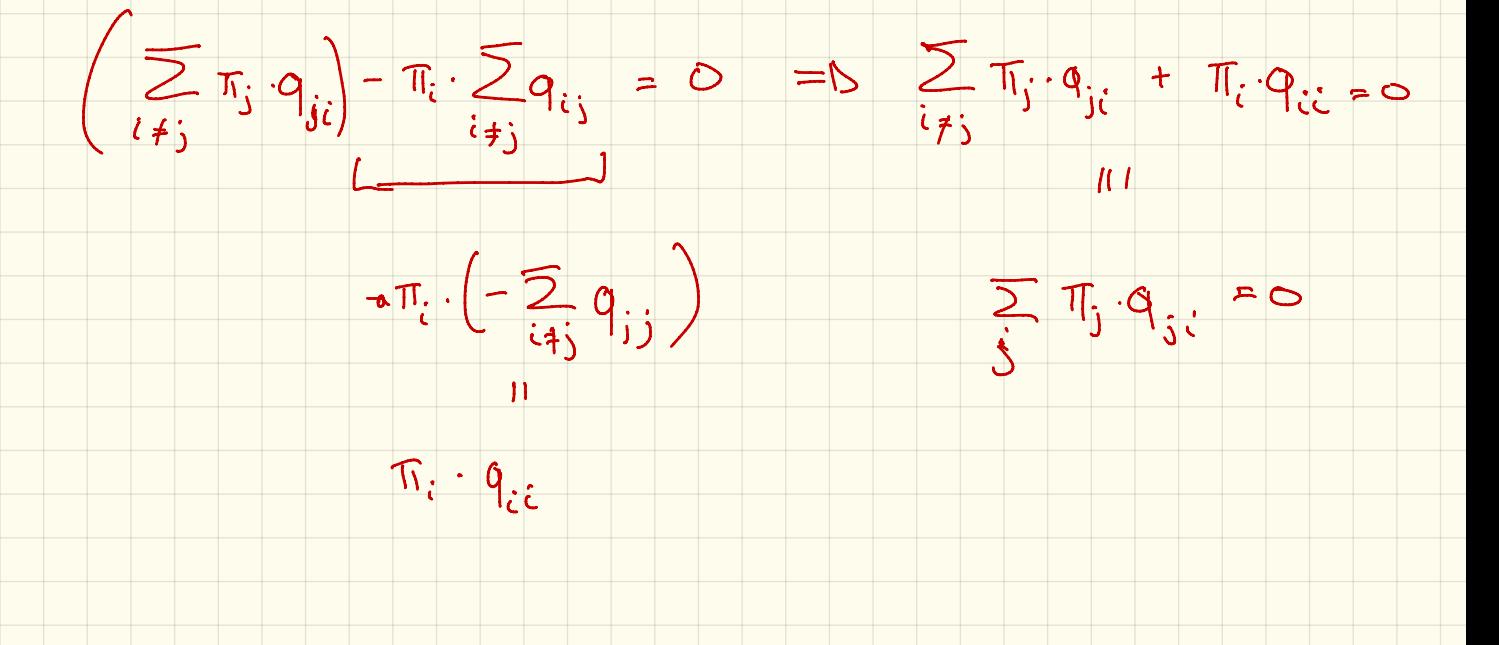

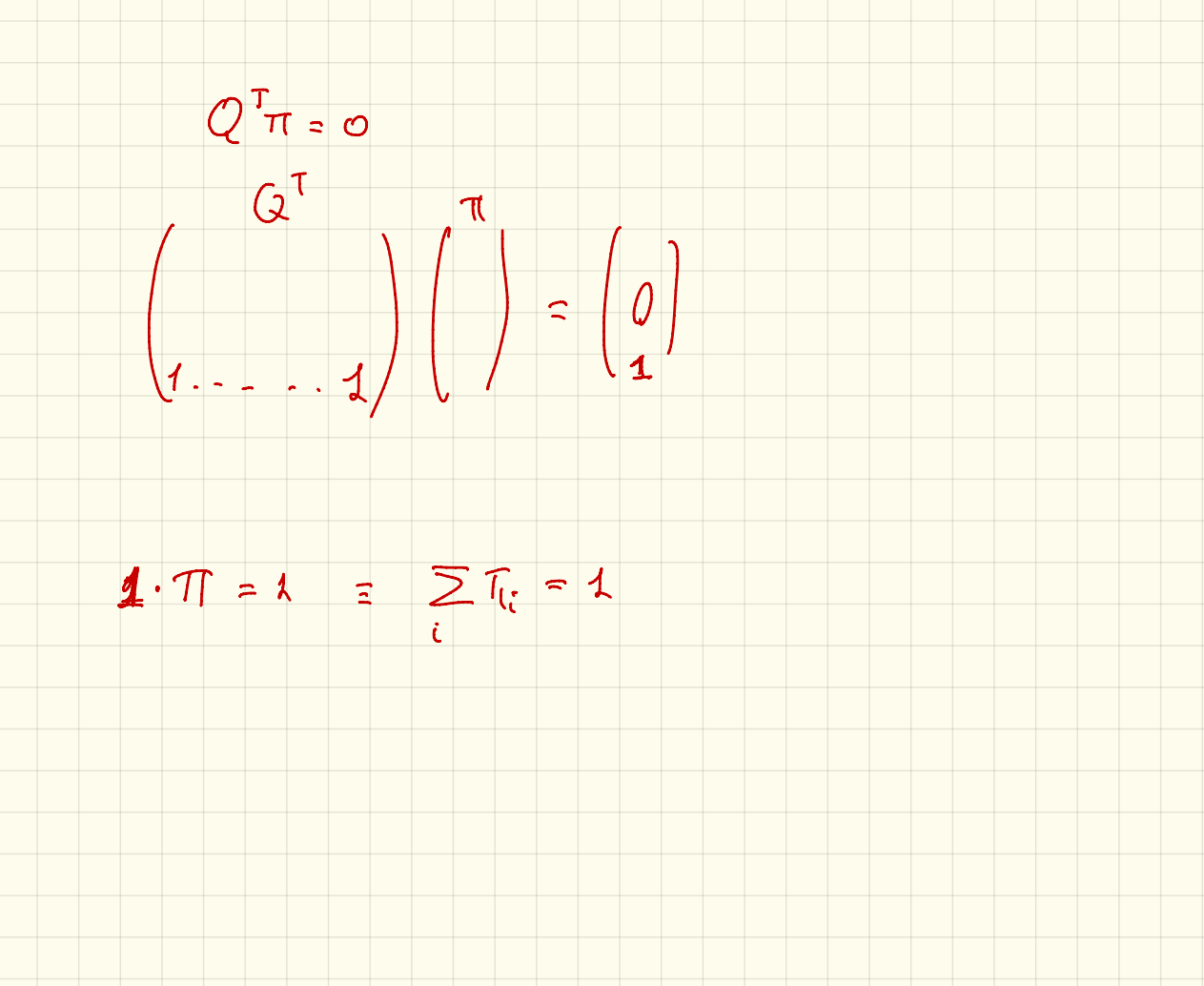

 $\sqrt{\frac{Spc. \text{La}}{Spc. \text{La}}}}$ ᠨ Comp. Model CTMC/OTHE Models

Population Hodels Example: Bike Shorng . S : a set of Species Users: U, W, B, R  $\cdot$   $\bigotimes$  =  $\mathbb{R}^{131}$ Parking Statemens, Para (C=10)  $\cdot$  0  $\vert$  $S = \{0, w, B, R\} \cup \{0, \{\}\}$  $\cdot \mathbb{R} = \{ \int_{0,1}^{\infty} \int_{\mu}^{x} \} \cdot \int_{0}^{z} (a, v, z)$  $U W B R B_{0c}$ <br>  $U W B B C_{1c}$ <br>  $U = 25$ de fact of is well-defined  $\overline{d}$  $d(w) > 0$ <br>  $d(P_{\kappa,c}) > 0$   $(\kappa > 0)$ <br>  $d'(W) = d(W)$ <br>  $d'(W) = d(W)$ <br>  $d'(W) = d(W)$  $x = \frac{135}{13}$ <br>  $y = (d) \ge 0$  then<br>  $d + v = 0$  $2:10-1112$  $d^{(r_k,c)}$  of  $f_k$  $d'(P_{K_{1,c}}) = d(P_{K_{1,c}})$ 

Let  $P = (s, b, d_0, \mathbb{R})$ ,  $P$  is "population perseving"

 $V_{\beta}=(a, v, z)\in R$  :  $\sum_{s\in S} v(s) = 0$ 

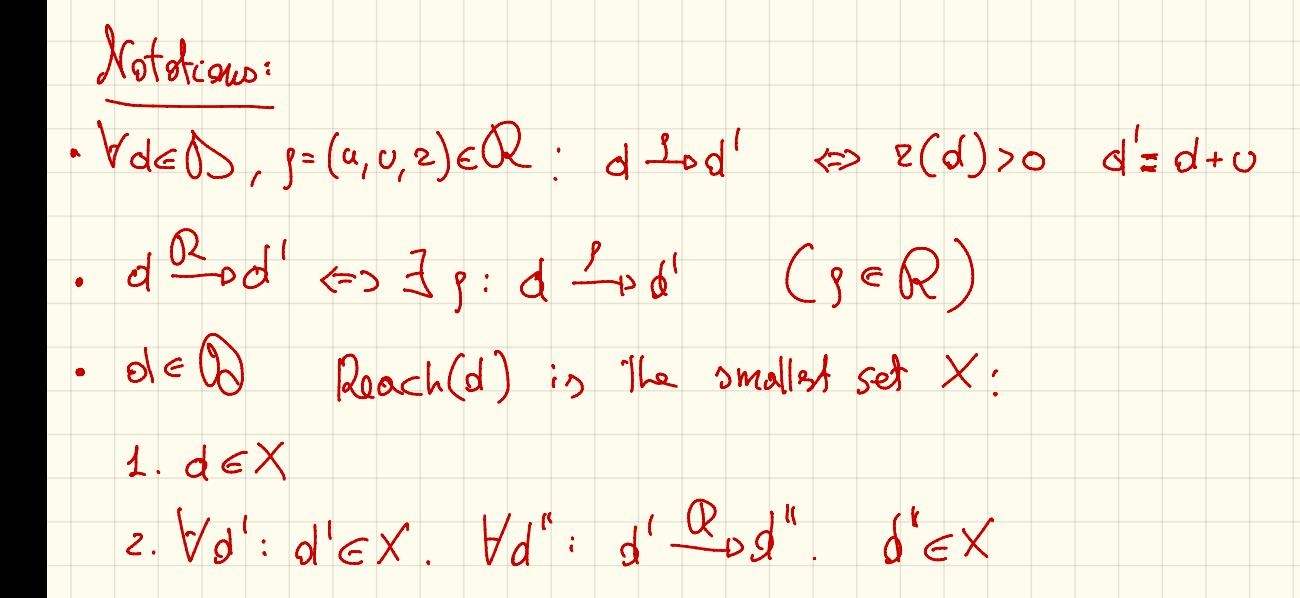

Let  $P$  = (S, B, d, R)

 $CTHC(P) = (Rech(d_0), R_p)$ 

 $R_{p}\left[d_{1}, d_{2}\right]=\sum_{\{a(e, c), a\}} e(a_{1})$ 

 $d_{k}$   $\overline{\bigoplus_{\rho} d_{2}}$ <br> $d_{l}$   $\overline{\bigoplus_{\rho} d_{2}}$ 

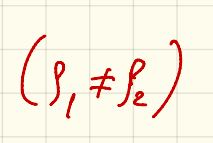

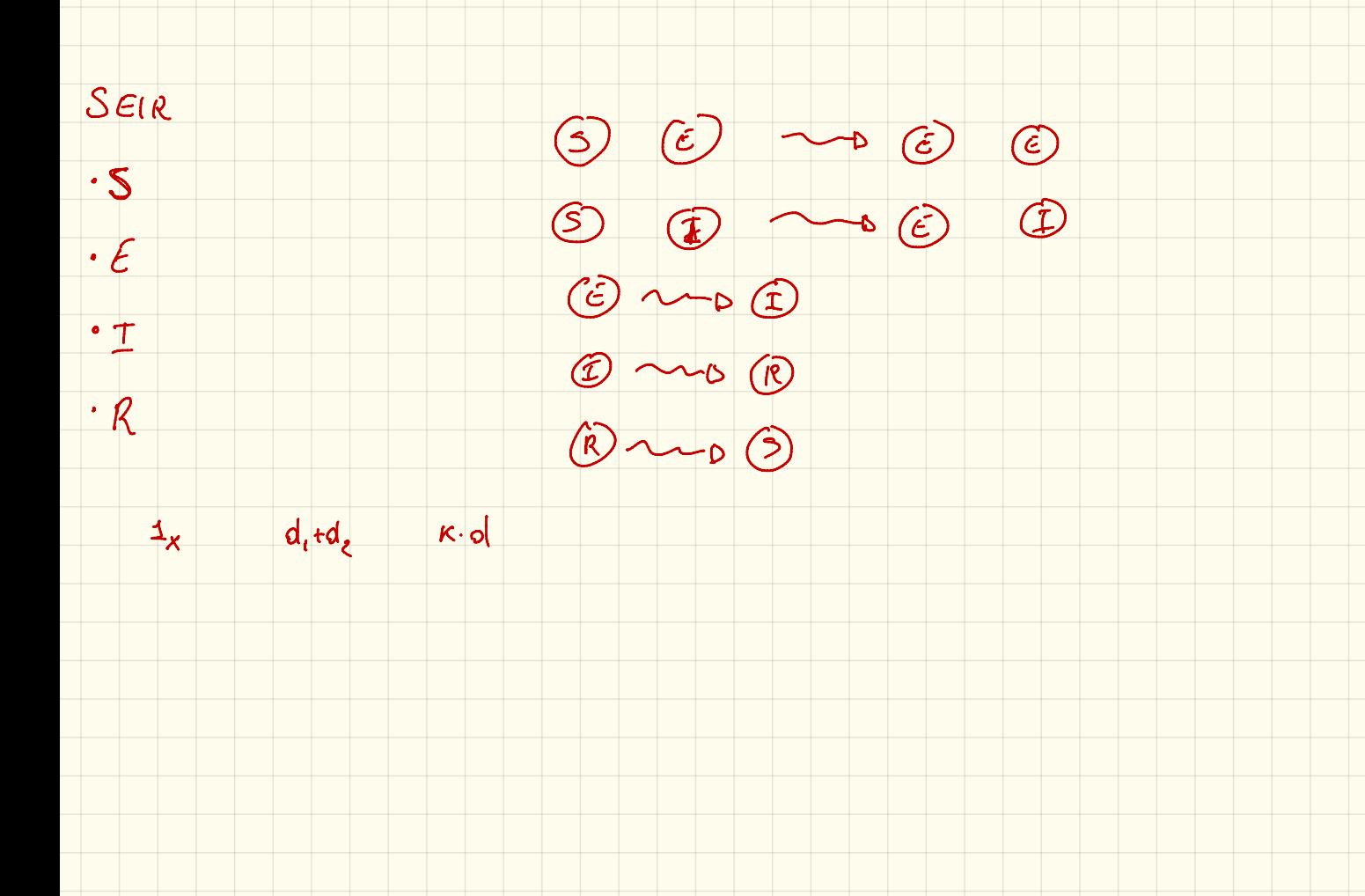

 $\circledS$   $\circledcirc$   $\sim$   $\circledcirc$   $\circledcirc$  $\rho(s_{\epsilon}, 1_{\epsilon}-1_{s}, \lambda)$ 

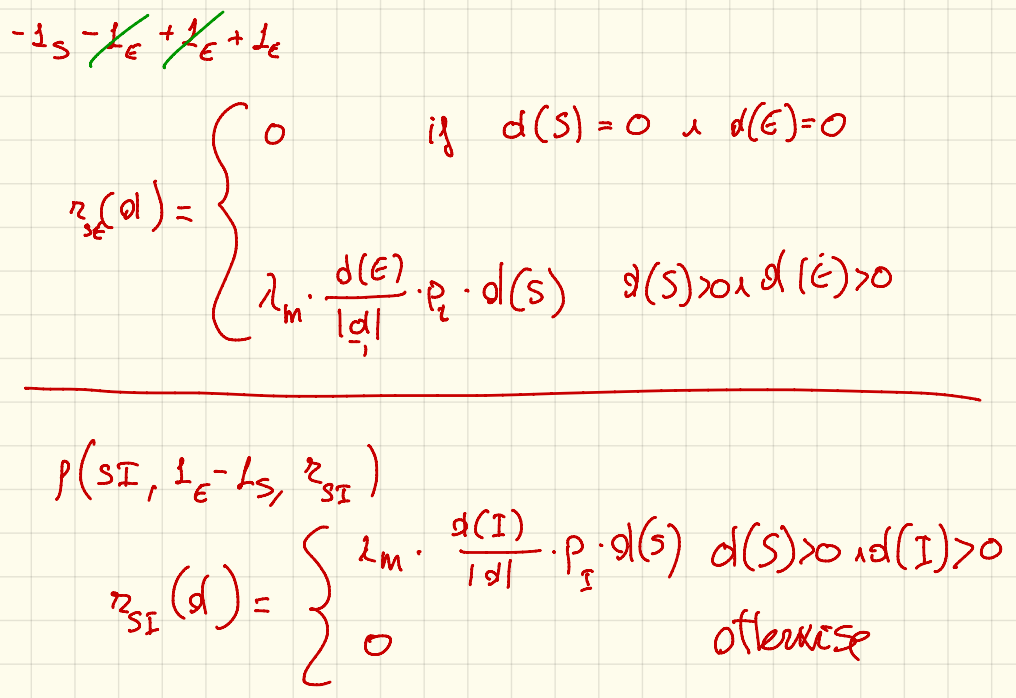

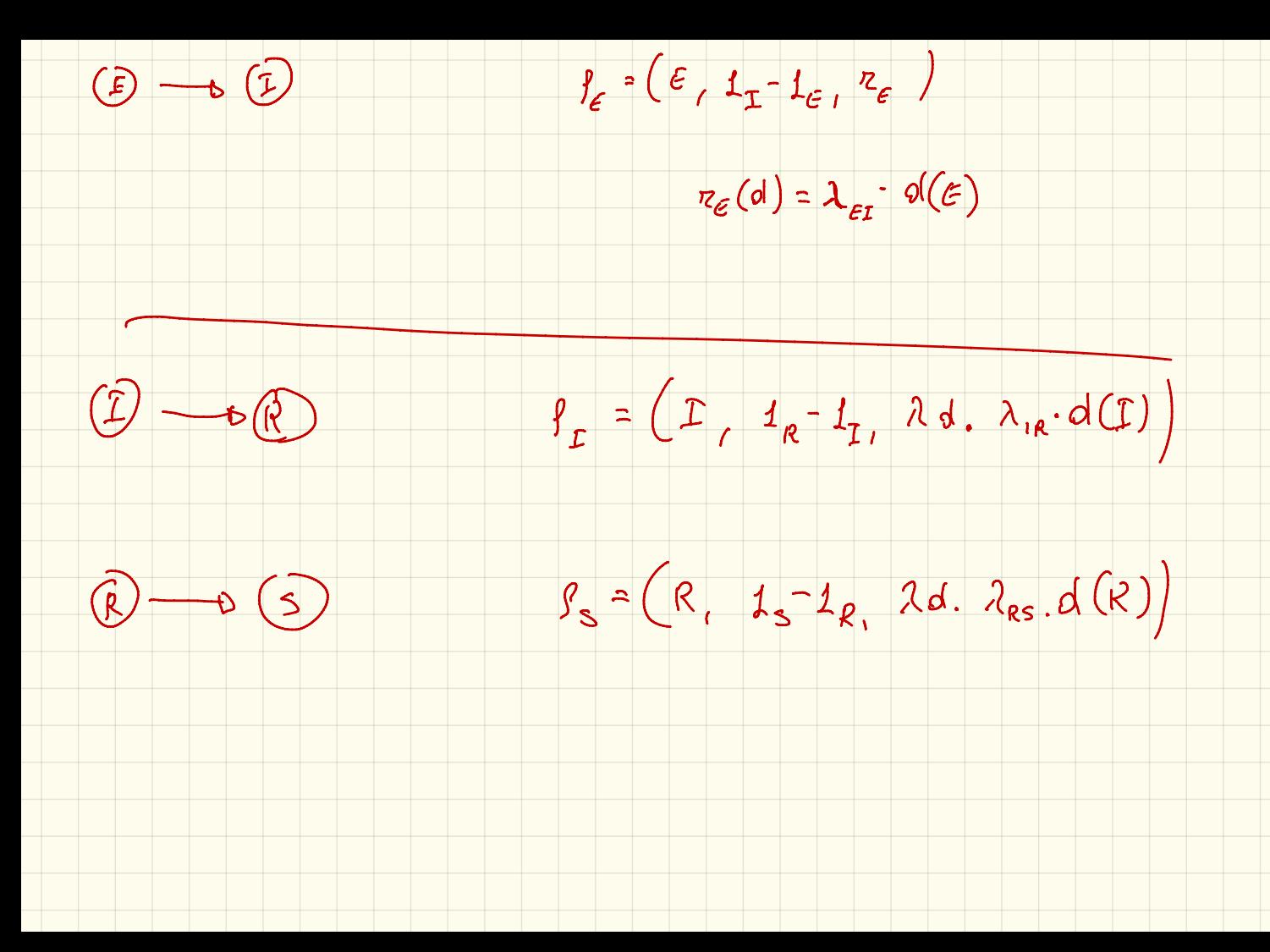

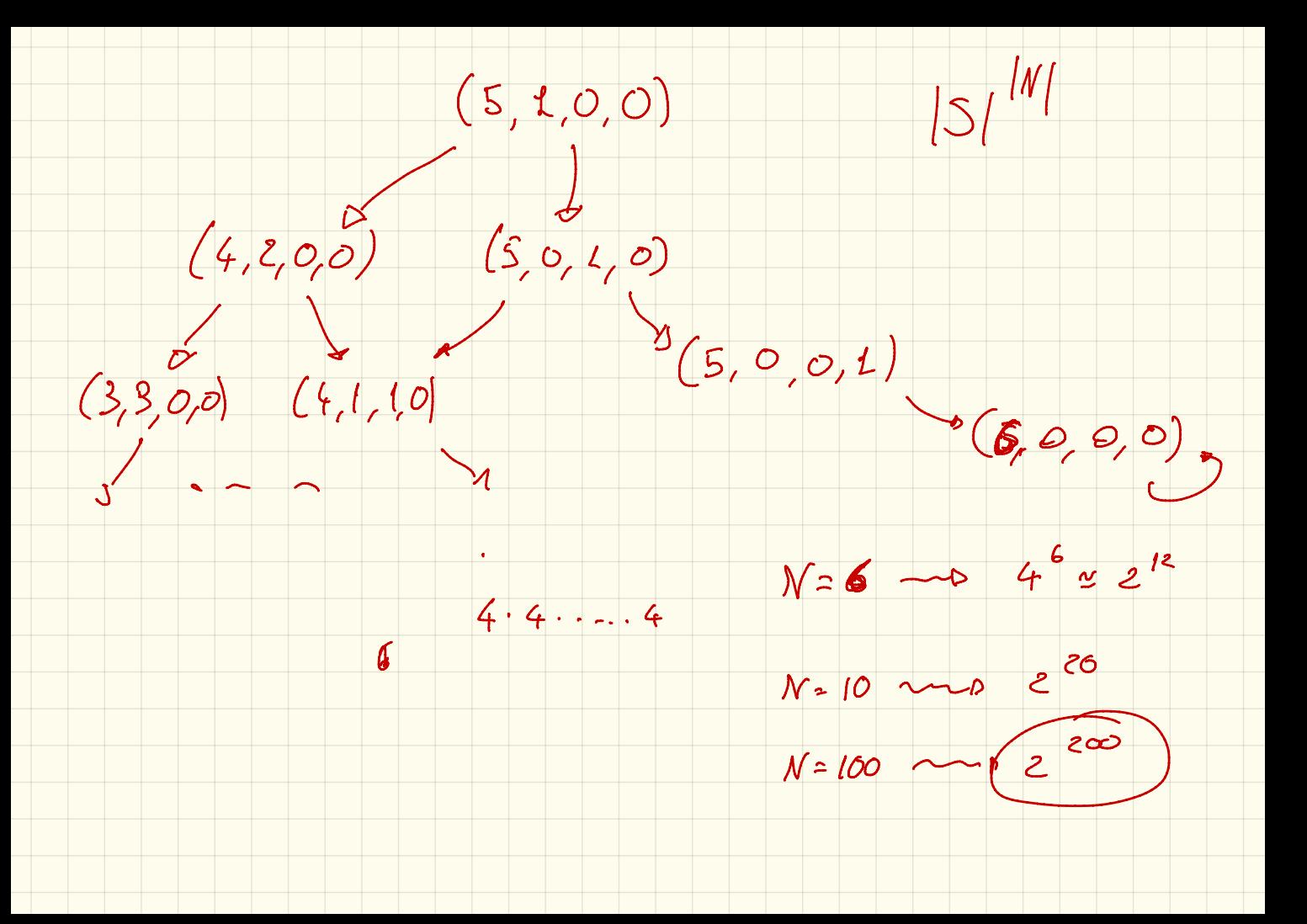